# Woolworths Group 2021 Annual General Meeting

The Annual General Meeting (AGM) of Woolworths Group Limited will be held virtually at 2.00pm (AEDT) on Wednesday, 27 October 2021. You can participate in the following ways:

# **Before the AGM**

#### **Access the Notice of Meeting**

• Access online at [woolworthsgroup.com.au/agm](https://www.woolworthsgroup.com.au/page/investors/shareholder-information/annual-general-meetings/)

**OCT** 27

• Request a hard-copy **Notice of Meeting** by phone: +61 1300 368 664 or email: woolworths@ [linkmarketservices.com.au](mailto:woolworths%40linkmarketservices.com.au?subject=)

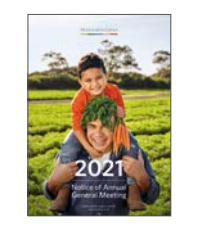

# **Vote or appoint proxy**

- Follow the AGM voting link emailed to you or return the hard-copy Proxy Form
- If you appoint a proxy other than the Chairman, you must provide your intended proxy's email address
	- The Chairman will act as your proxy by default if you do not provide an email address for your proxy or you do not appoint someone else in the Proxy Form
- Your proxy will be sent a code via email no later than 24 hours prior to the AGM. This code is required to register to attend the AGM and vote by proxy via the online portal
- If you have more than one shareholding, we strongly encourage you to vote your shareholding **prior to the AGM**

## **Ask a question**

• Follow the AGM voting link emailed to you or return the hard copy question form sent to you by post

**Watch online**

- **Anyone can watch the AGM online**
- Access the online portal via **[web.lumiagm.com/](http://web.lumiagm.com/353431578) 353431578**
- Select your registration type: guest, shareholder (including body corporate representatives and attorneys) or proxyholder
- If you select 'shareholder', enter your SRN/HIN or employee ID and postcode (or country code if outside Australia. Country codes can be found in the AGM Online Portal Guide). Your SRN/HIN is on the top of your Proxy Form or Holding Statement
- If you are a proxyholder, enter the code that Link Market Services will email to you 24 hours before the AGM

# **At the AGM** Join the AGM:**[web.lumiagm.com/353431578](http://web.lumiagm.com/353431578)**

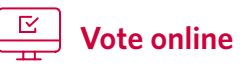

- Shareholders (including proxyholders, attorneys and body corporate representatives) can vote online through the online portal at any time from the commencement of the AGM until closure of voting as announced by the Chairman
- Once logged in, shareholders can access the voting screen by clicking on the Voting tab at the top of the screen

# **Ask a question online**

• Shareholders (including proxyholders, attorneys and body corporate representatives) can ask a question once logged in via the online portal

#### **Written questions**

- Access the question screen by clicking on the Messaging tab at the top of the screen, typing their question and selecting the 'send' icon
- Written questions submitted online will be read out to the AGM by a moderator

#### **Audio questions**

- Once the meeting commences, select the Home tab and follow the 'Asking Audio Questions' link
- Enter the requested details and click 'Submit Request' to join the audio questions queue
- Shareholders will be able to listen to the AGM while waiting to ask their question

# **Listen by telephone**

### **You can listen to the AGM by telephone:**

- Dial 03 4159 8001 (within Australia) or +61 3 4159 8001 (outside Australia) at least five minutes before the AGM starts to allow time to register your attendance
- It will not be possible to vote or ask a question by telephone

For your vote or proxy appointment to be valid, it must be received by:

**2:00pm (AEDT) Monday, 25 October 2021**